# Galaxy sample tracking streamlines the delivery of data from sequencing runs to customers

### how?

Sunday, May 16, 2010

• A customer submits a sequencing request to a facility and delivers the samples, selecting a data library for the run results

- A customer submits a sequencing request to a facility and delivers the samples, selecting a data library for the run results
- The facility bar codes the samples, scanning the tubes at each station in the lab

- A customer submits a sequencing request to a facility and delivers the samples, selecting a data library for the run results
- The facility bar codes the samples, scanning the tubes at each station in the lab
- The customer can watch the progress

- A customer submits a sequencing request to a facility and delivers the samples, selecting a data library for the run results
- The facility bar codes the samples, scanning the tubes at each station in the lab
- The customer can watch the progress
- When the run is complete, the resulting data is transferred to the requested data library

#### who does what?

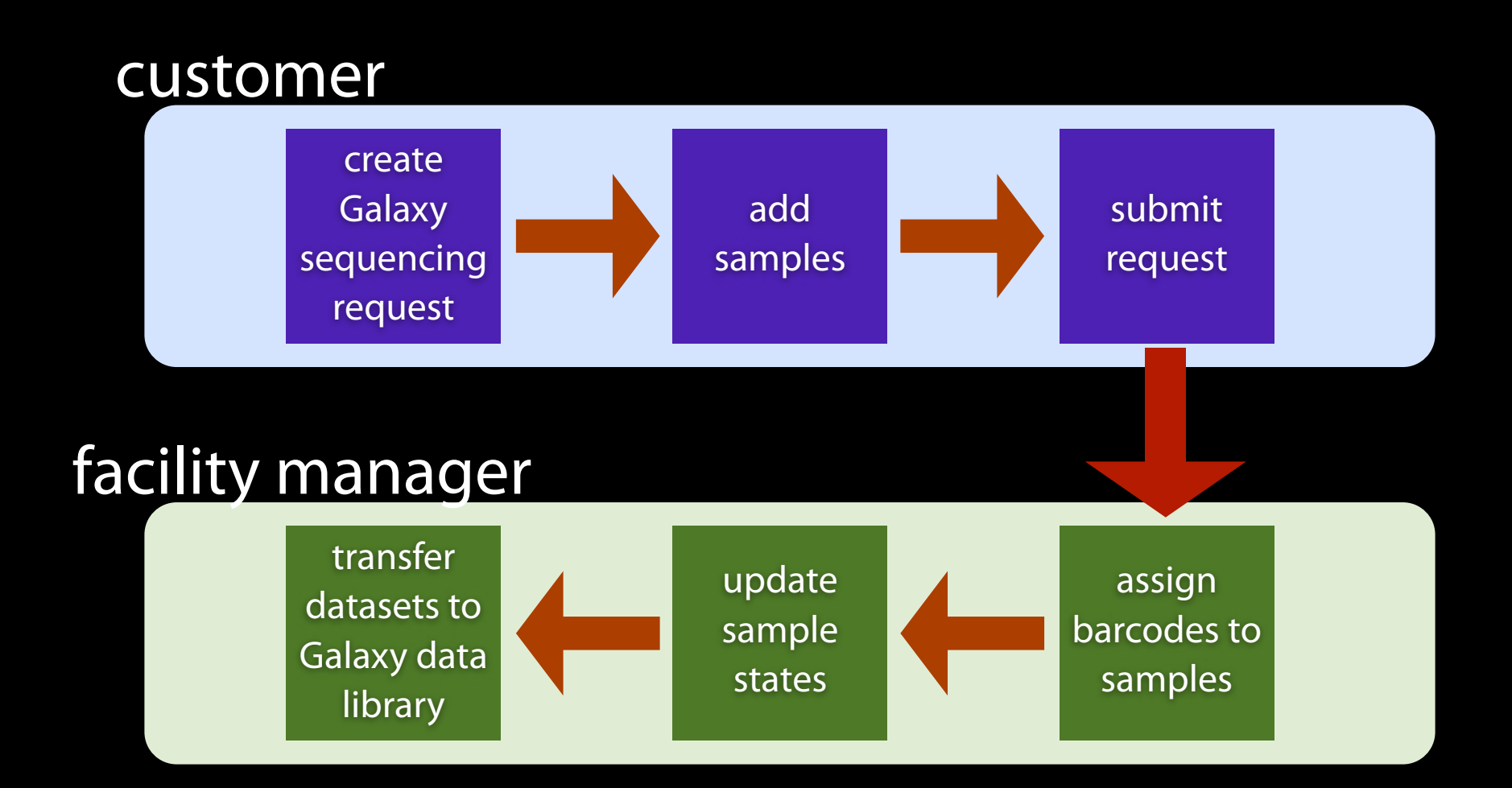

Sunday, May 16, 2010

# example sequencing request lifecycle

#### **Events for Sample "Sample\_1"**

**Browse this request** 

#### User: rc@bx.psu.edu

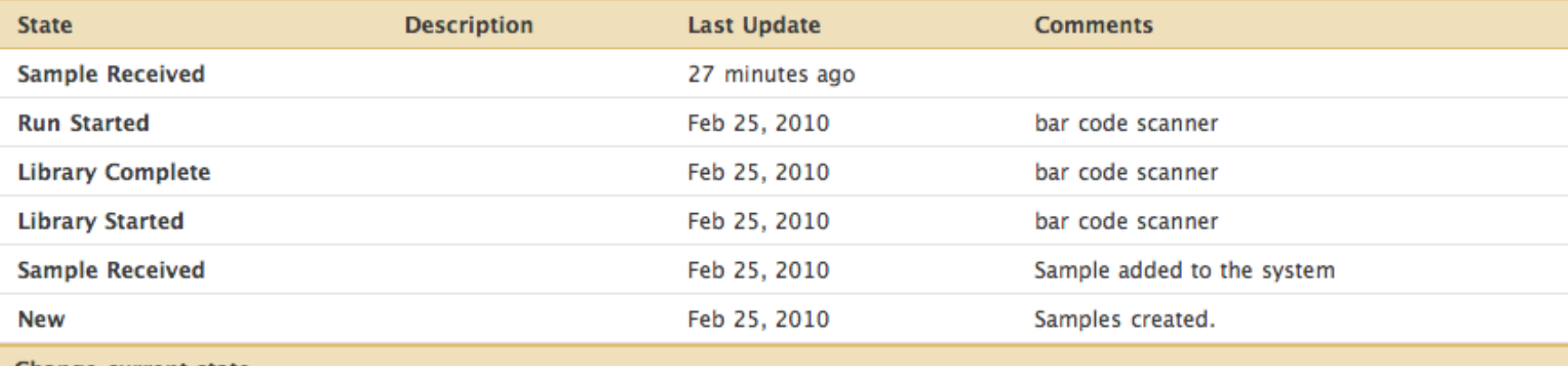

Change current state

Select the new state of the sample from the list of possible state(s)

Sample Received (Current)  $\div$ 

#### **Comments**

Optional

Save

### transferring the data

• Remote file browser to select datasets on the sequencer and transfer them to the requested Galaxy data library

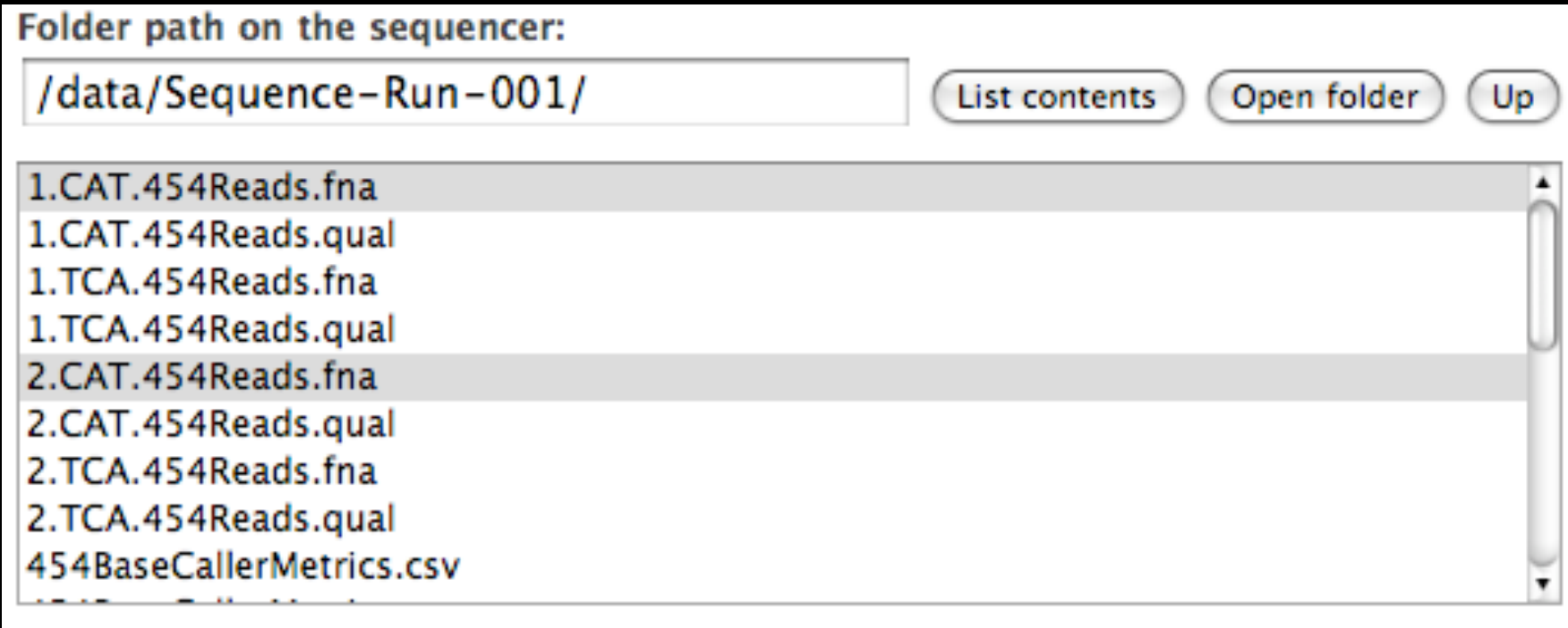

Transfer

# What if my facility does things differently?

• The layout of the request and sample forms is defined by the lab and can be changed over time

- The layout of the request and sample forms is defined by the lab and can be changed over time
- Lifecycle "states" of the request are defined by the "stations" in the lab

- The layout of the request and sample forms is defined by the lab and can be changed over time
- Lifecycle "states" of the request are defined by the "stations" in the lab
- Bar code scanners can be used, but manual data entry is also supported

- The layout of the request and sample forms is defined by the lab and can be changed over time
- Lifecycle "states" of the request are defined by the "stations" in the lab
- Bar code scanners can be used, but manual data entry is also supported
- Configure the sequencer information for communication with Galaxy

- The layout of the request and sample forms is defined by the lab and can be changed over time
- Lifecycle "states" of the request are defined by the "stations" in the lab
- Bar code scanners can be used, but manual data entry is also supported
- Configure the sequencer information for communication with Galaxy
- Permissions to submit requests is granted to specific users

# What if my facility uses a LIMS? Will it work with Galaxy?

#### Yes!

• Galaxy sample tracking complements existing LIMS applications, it is not intended to replace them.

### Yes!

- Galaxy sample tracking complements existing LIMS applications, it is not intended to replace them.
- Galaxy uses a generic messaging engine with a very simple XML api for communication with the sequencer. This same messaging engine can communicate with a LIMS application.